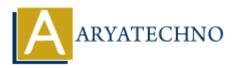

# **Disk management and monitoring**

**Topics :** <u>Centos Server</u> **Written on** <u>March 05, 2024</u>

Disk management and monitoring are essential tasks for maintaining the health, performance, and availability of storage resources in a CentOS system. Here's how you can manage and monitor disks in CentOS:

#### **1. Disk Management:**

#### **Partitioning Disks:**

- Use tools like fdisk, parted, or gparted to partition disks.
- Create partitions according to your requirements, such as root (/), swap, and data partitions.
- Ensure that partitions are properly aligned and formatted with the appropriate file system.

#### **Formatting Partitions:**

- After creating partitions, use commands like mkfs.ext4 or mkfs.xfs to format them with the desired file system.
- Choose the appropriate file system type based on your needs and compatibility requirements.

#### **Mounting Partitions:**

- Mount partitions to directories in the file system using the mount command.
- Edit the /etc/fstab file to automatically mount partitions at boot time.

#### **RAID Configuration:**

- Use software RAID (e.g., mdadm) or hardware RAID controllers to configure RAID arrays for data redundancy and performance improvement.
- Configure RAID levels such as RAID 0, RAID 1, RAID 5, or RAID 10 based on your requirements.

#### LVM (Logical Volume Management):

- Use LVM to manage disk volumes, create logical volumes, and resize volumes dynamically.
- LVM provides flexibility in managing disk space and simplifies tasks such as resizing partitions.

#### 2. Disk Monitoring:

#### **Checking Disk Usage:**

• Use commands like df and du to check disk usage and available disk space.

• Use the -h option for human-readable output and -T option to display file system types.

## **Monitoring Disk Performance:**

- Monitor disk I/O performance using tools like iostat, iotop, or sar.
- Analyze disk I/O metrics such as throughput, IOPS (Input/Output Operations Per Second), and latency.

## **Monitoring Disk Health:**

- Monitor disk health and detect potential failures using SMART (Self-Monitoring, Analysis, and Reporting Technology) tools like smartctl.
- Schedule periodic SMART tests to assess disk health and identify potential issues early.

## **Monitoring Disk Space Trends:**

- Monitor disk space trends over time to identify usage patterns and predict future disk space requirements.
- Set up alerts or notifications to notify administrators when disk space utilization exceeds predefined thresholds.

## **Disk Backup and Recovery:**

- Implement regular disk backups to protect against data loss and ensure data availability in case of disk failures.
- Use backup tools like rsync, tar, or backupninja to perform backups and implement backup rotation strategies.

### **Disk Maintenance:**

- Regularly perform disk maintenance tasks such as disk defragmentation (for certain file systems), disk cleanup, and disk health checks.
- Schedule routine maintenance tasks to ensure optimal disk performance and reliability.

## © Copyright Aryatechno. All Rights Reserved. Written tutorials and materials by <u>Aryatechno</u>